## **Obsah**

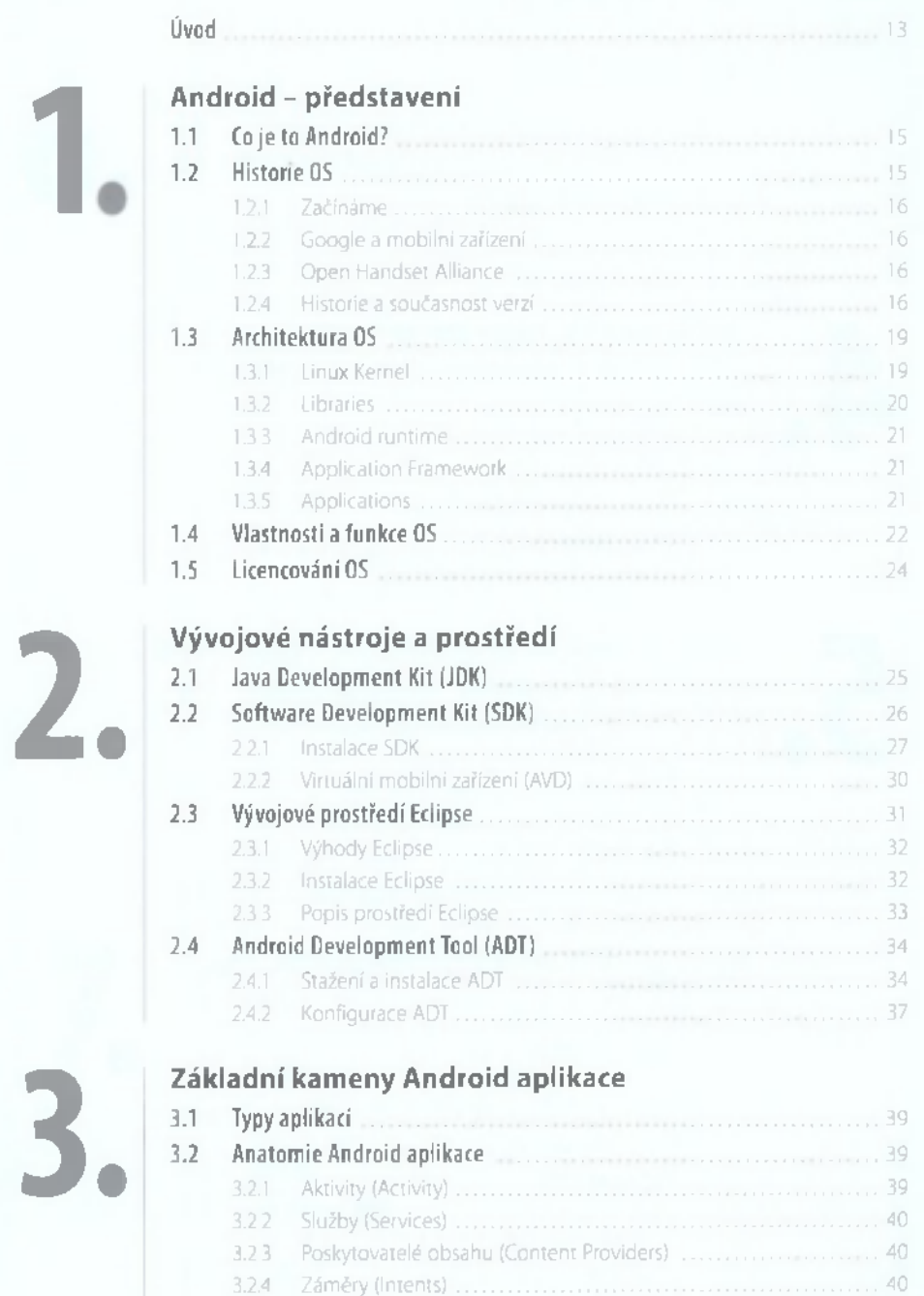

3.2.5 Přijímače (Broadcast Receivers)................................................................41 3.2.6 Oznámení (Notifications)...........................................................................41

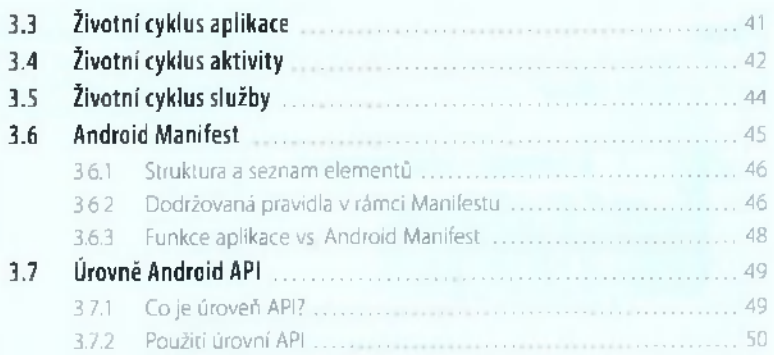

## První projekt "Hello World"

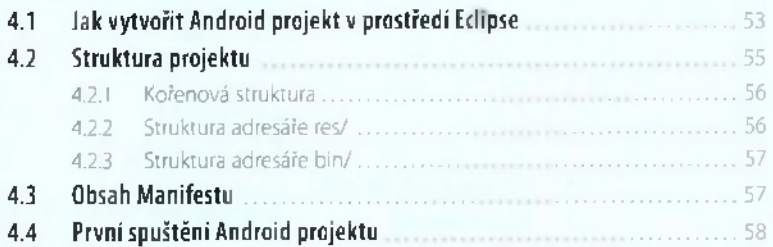

## Stručný úvod do programování v jazyce Java

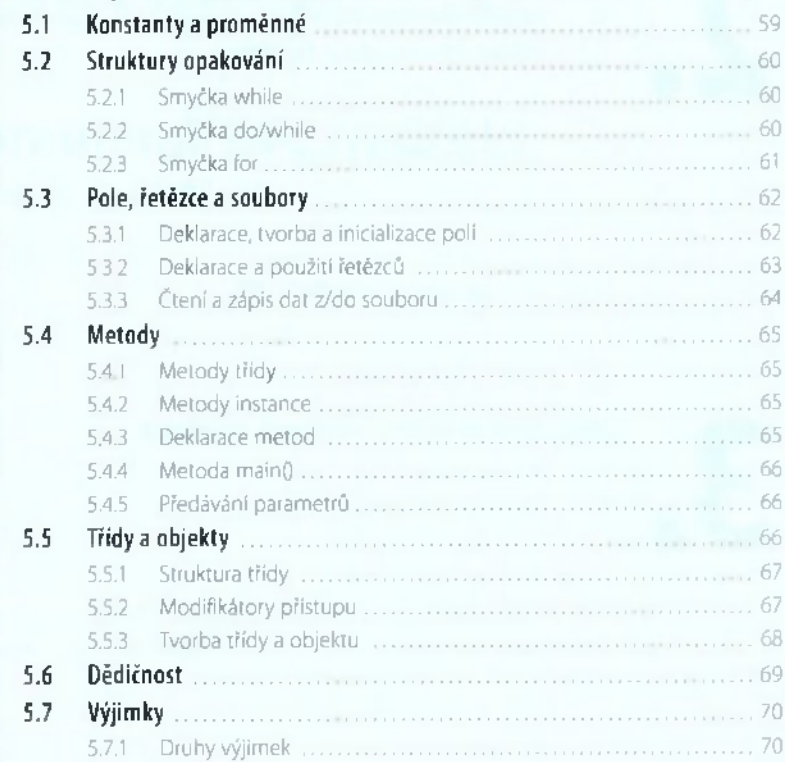

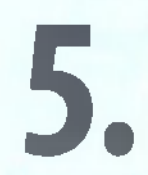

4

l.

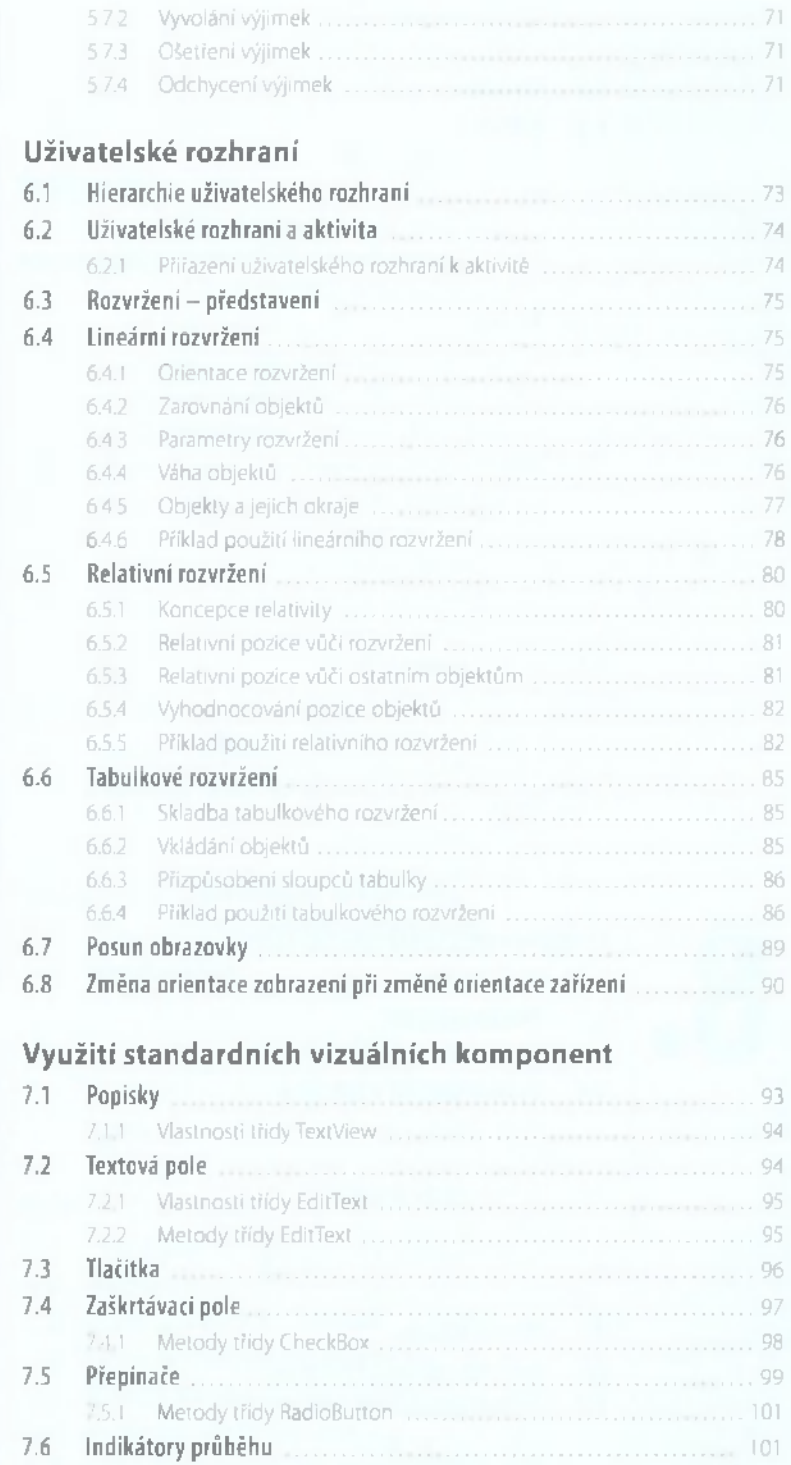

7.7 Datum a čas ... 104

6.

7.

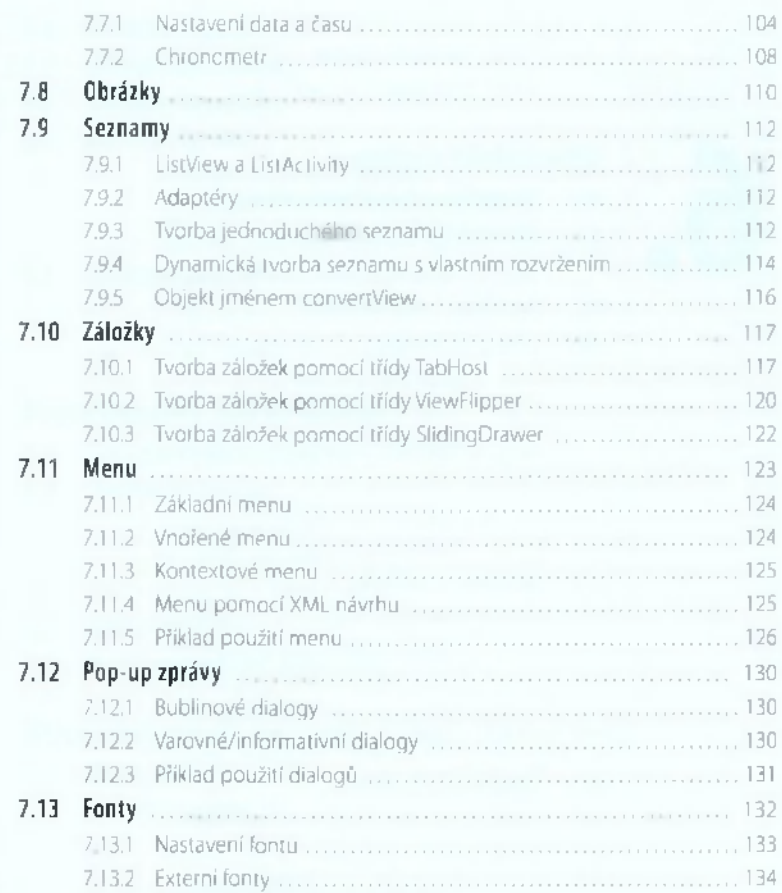

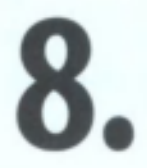

## Databázový systém SQLite

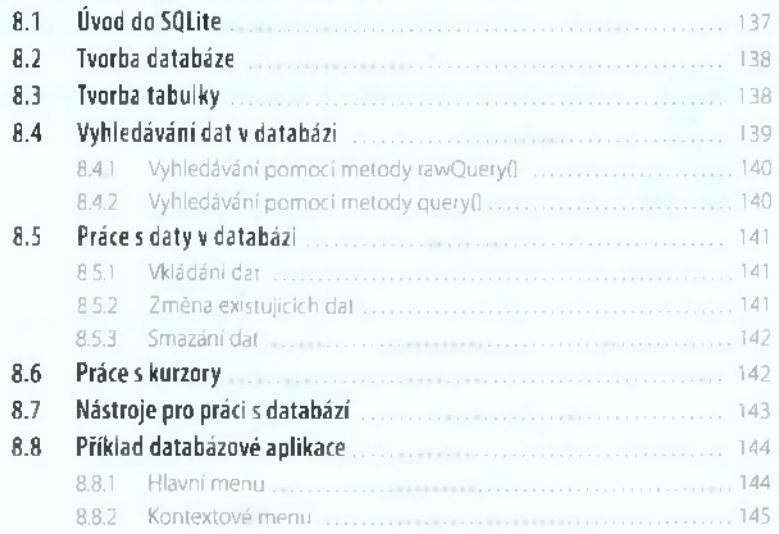

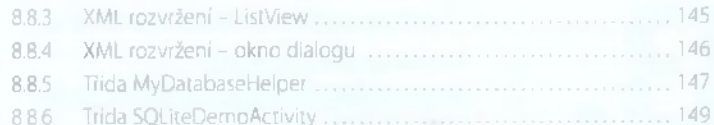

## **Preference**

9.

10.

12.

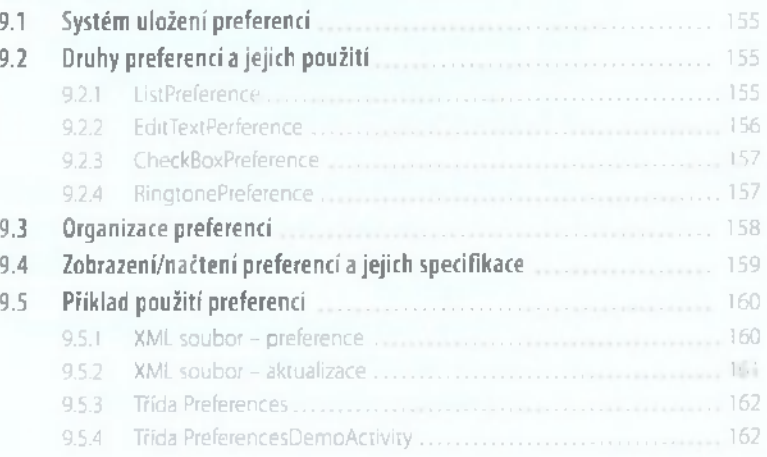

## Práce s datovými soubory

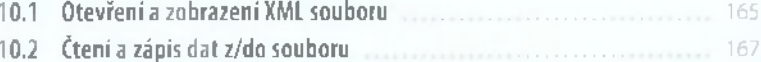

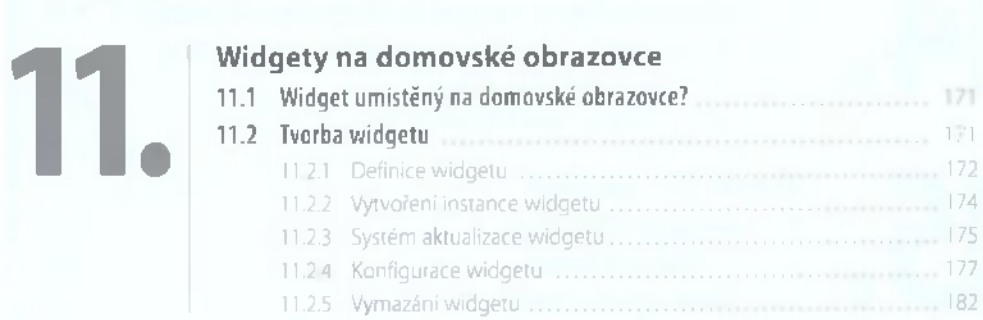

## Práce s GPS

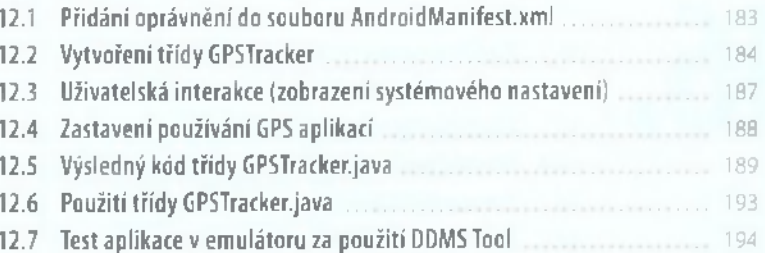

## 13.

## **V ývoj reálné aplikace krok za krokem**

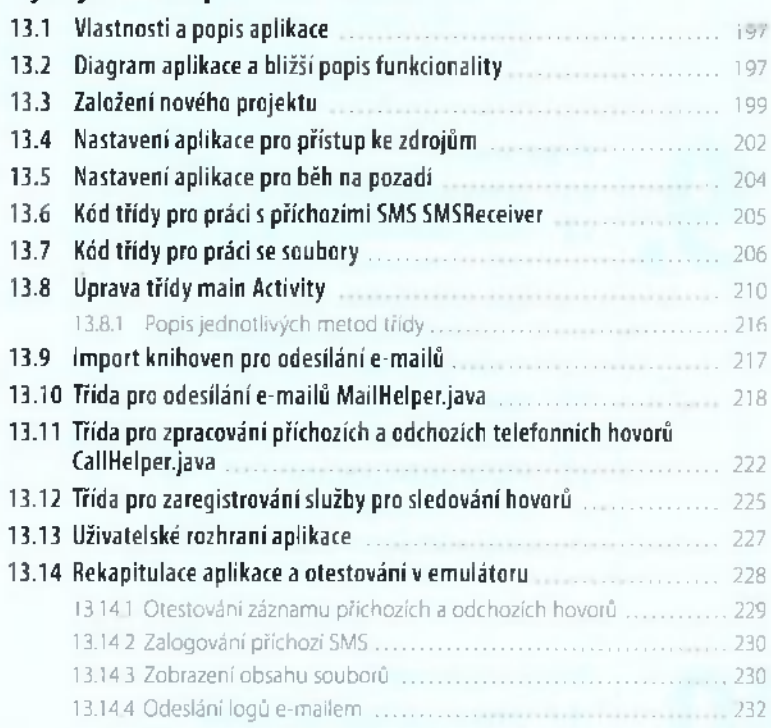

## **Testujem e aplikaci v reálném zařízení**

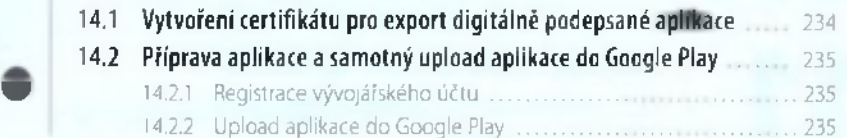

## **M onetizace aplikace**

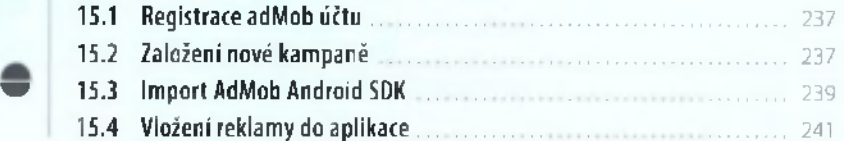

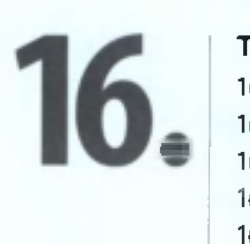

## **Tipy a triky**

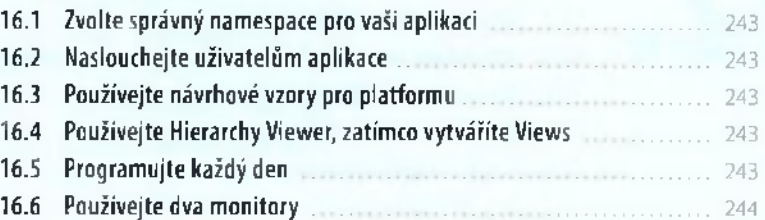

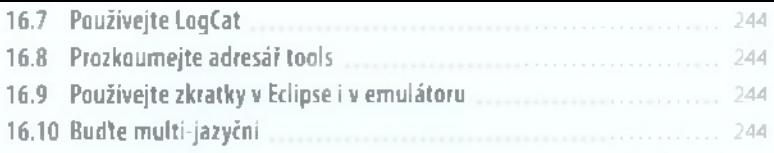

# **17.**

## **Užitečné zkratky a odkazy**

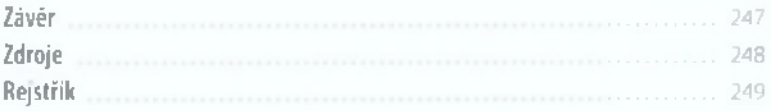